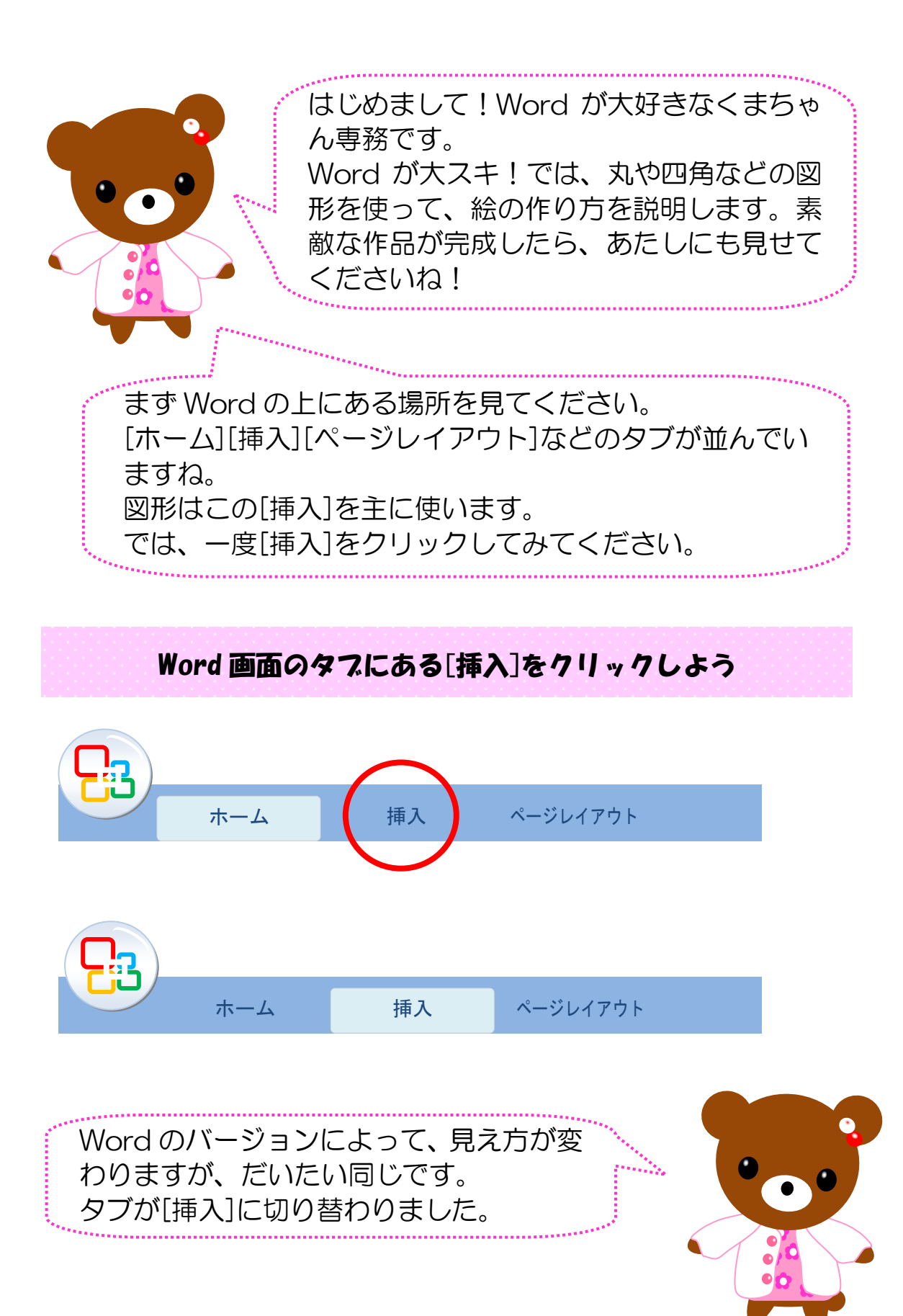

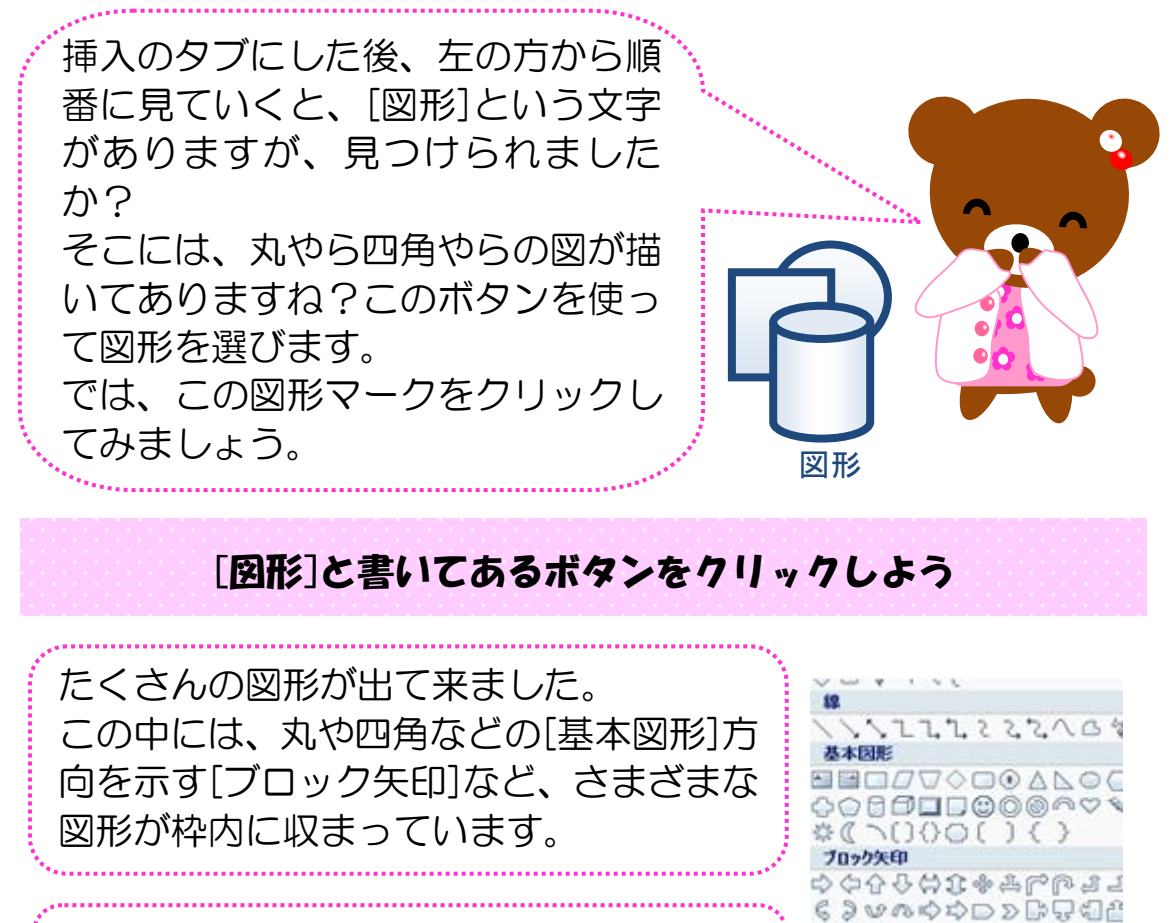

では、この中のいろいろな図形にクリック せず、マウスポインタを当ててみましょう 図形の名前を知ることが出来ます。

いろいろな図形にマウスポインタを当ててみよう

 $0.99$ フローチャート

QBOO 吹き出し

星とりポン

000/0000000  $\overline{0} \cup \overline{0} \cup \overline{0} \otimes \overline{0} \oplus \overline{1} \oplus \Delta \nabla \times \overline{0} \oplus$ 

**BRALDBRAQQQD D<sub>2</sub> OK OK OL 03 IRV 03 02** 

 $@@4@@9@9@9@0$ 

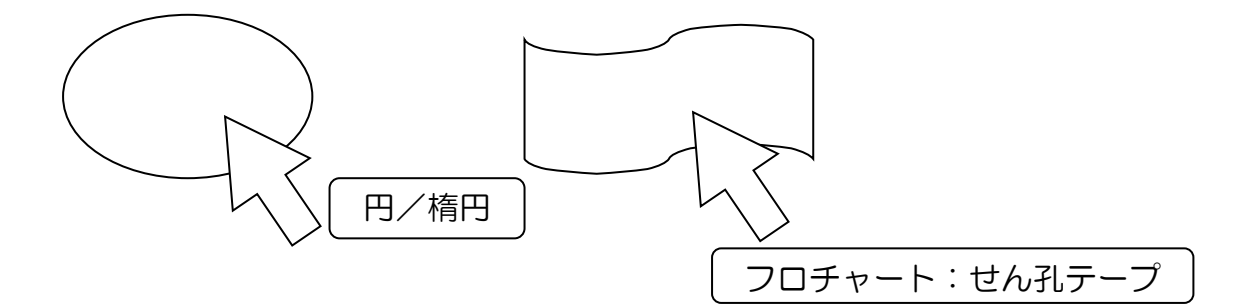

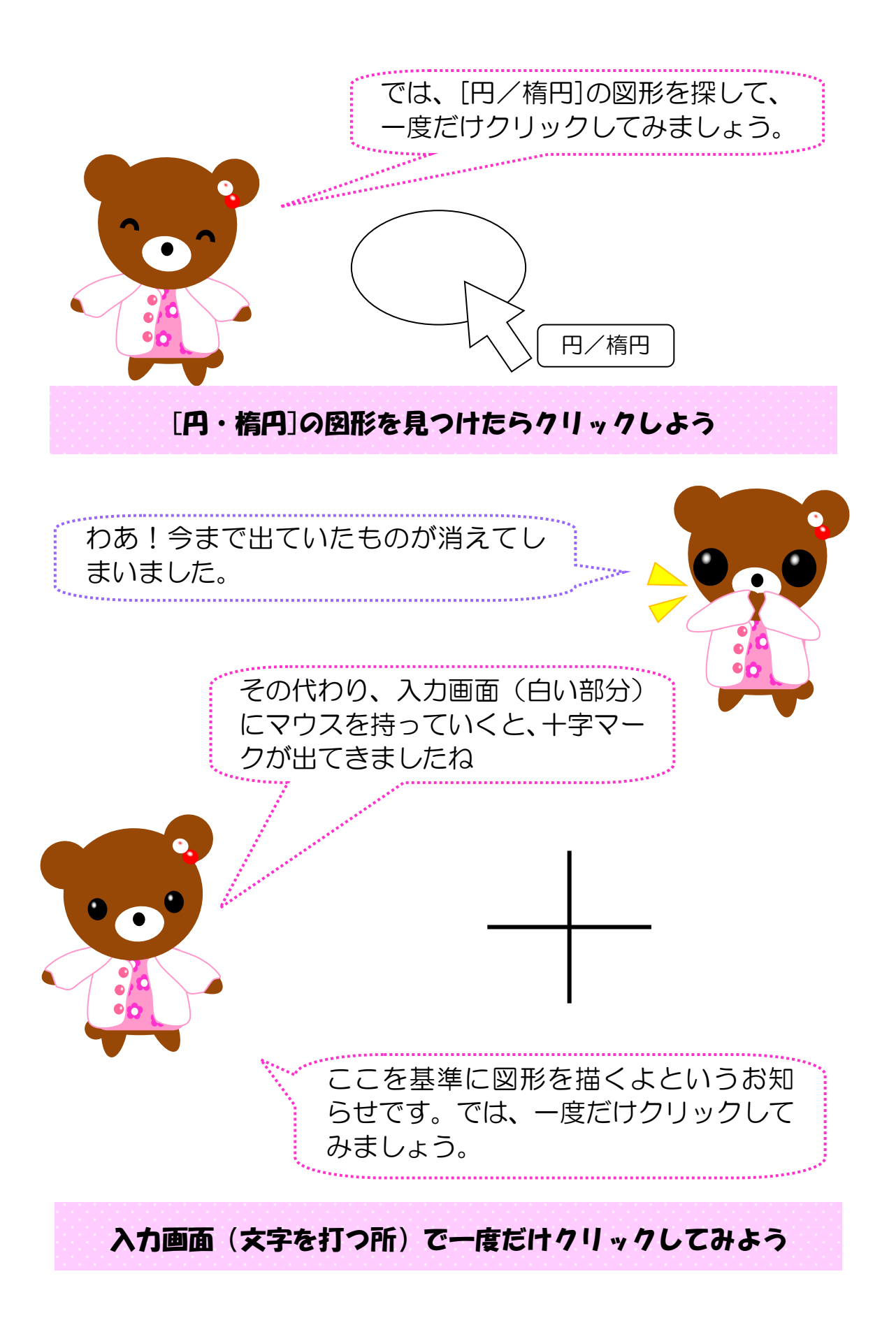

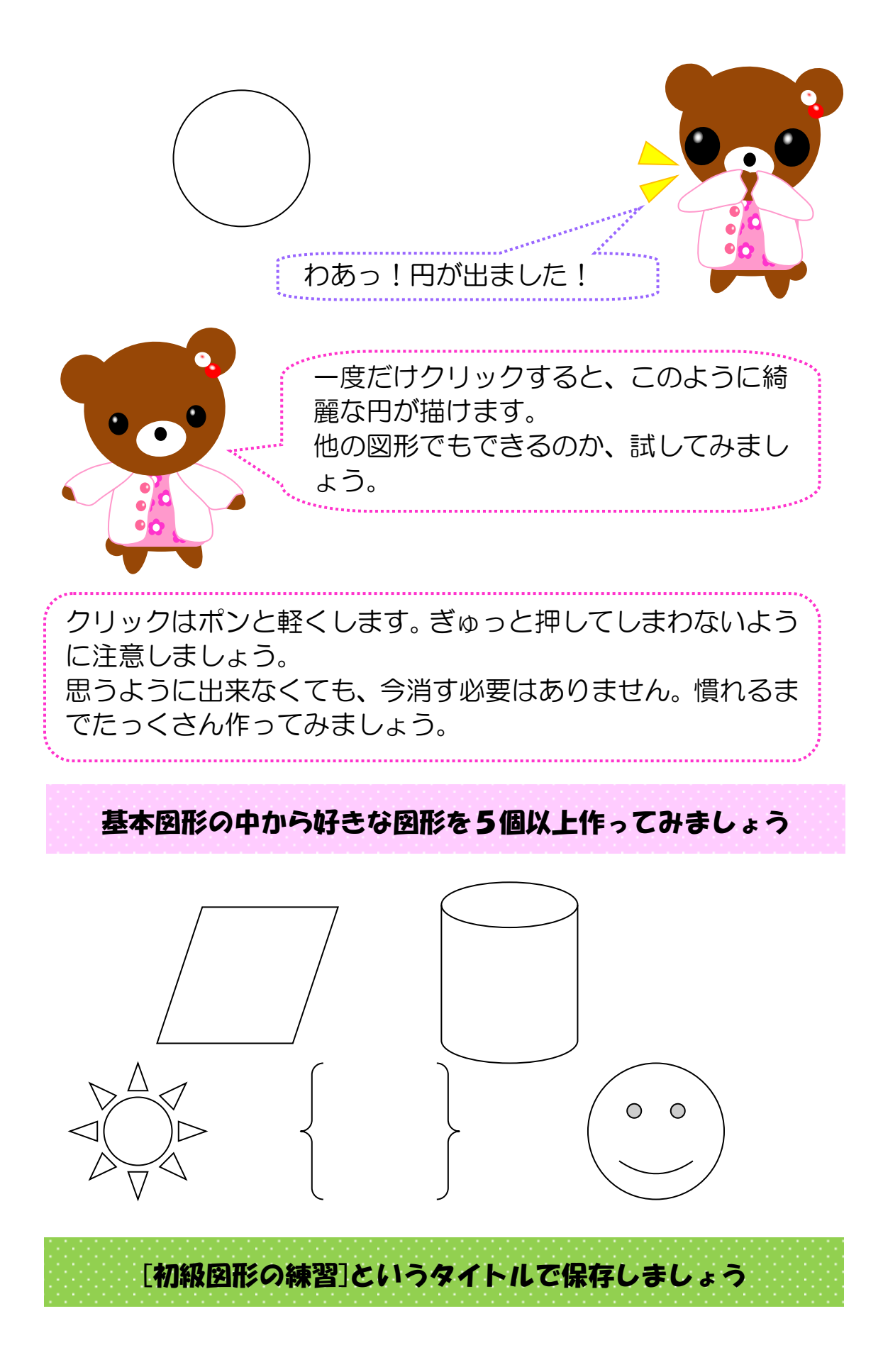

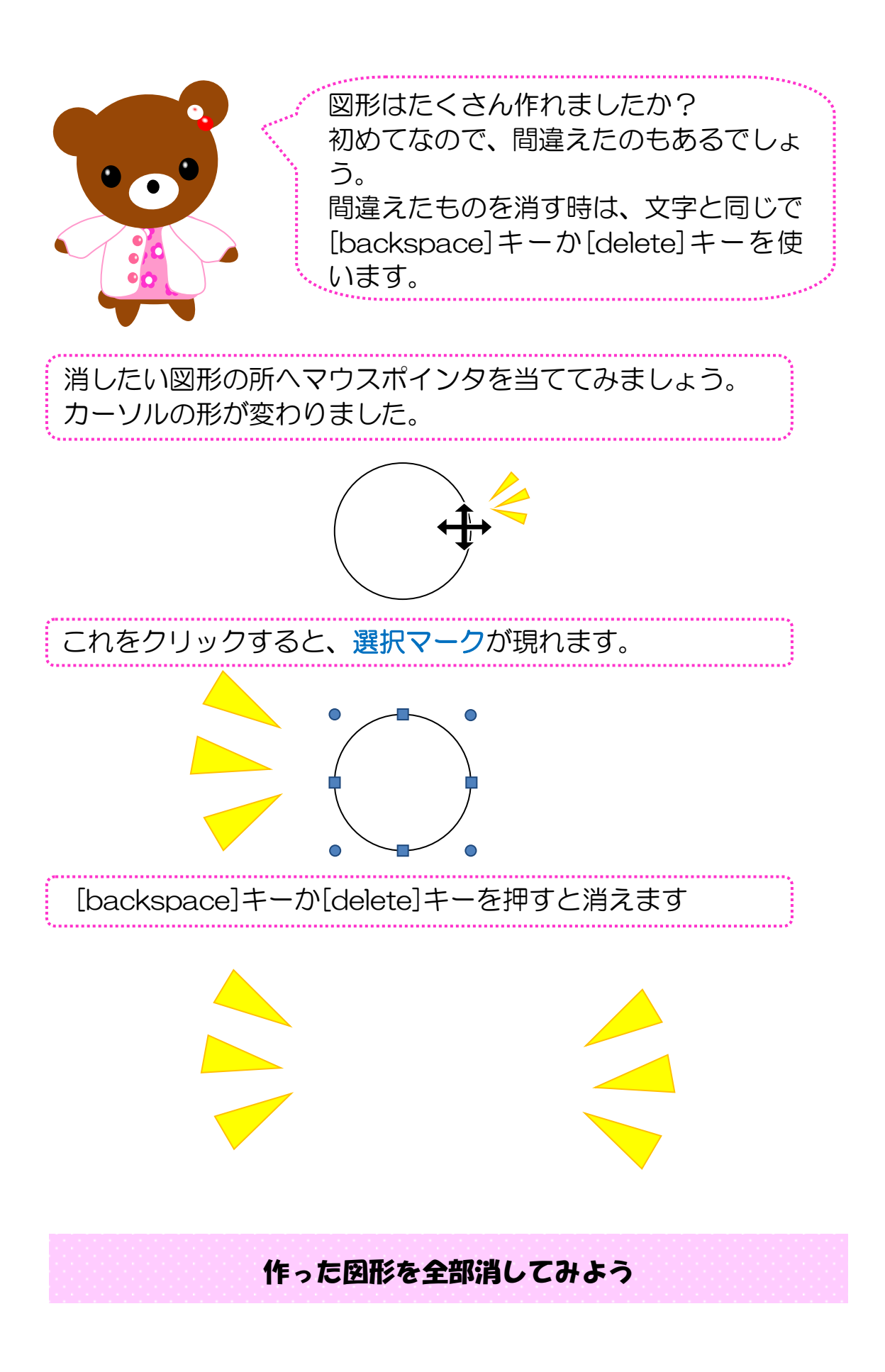

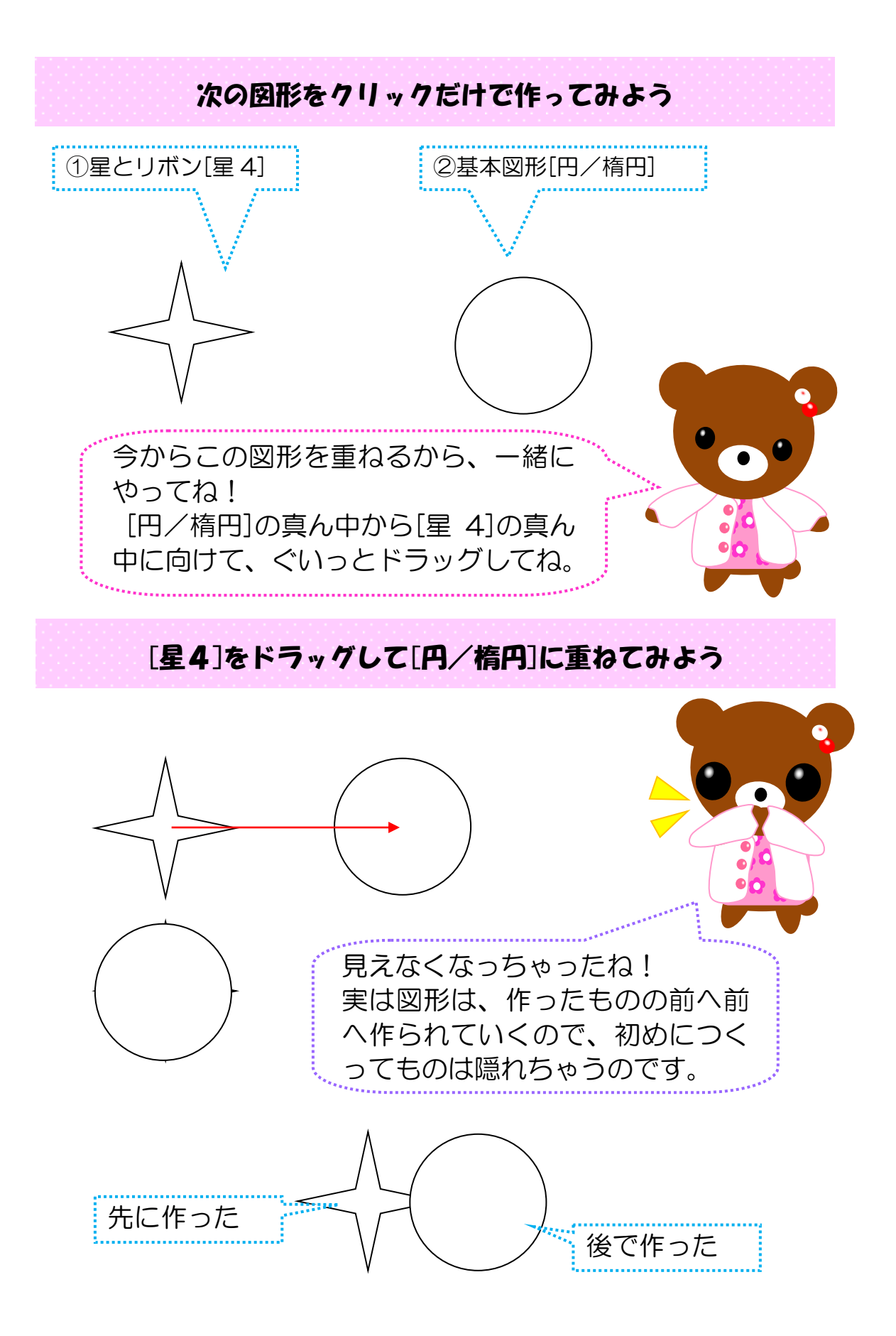

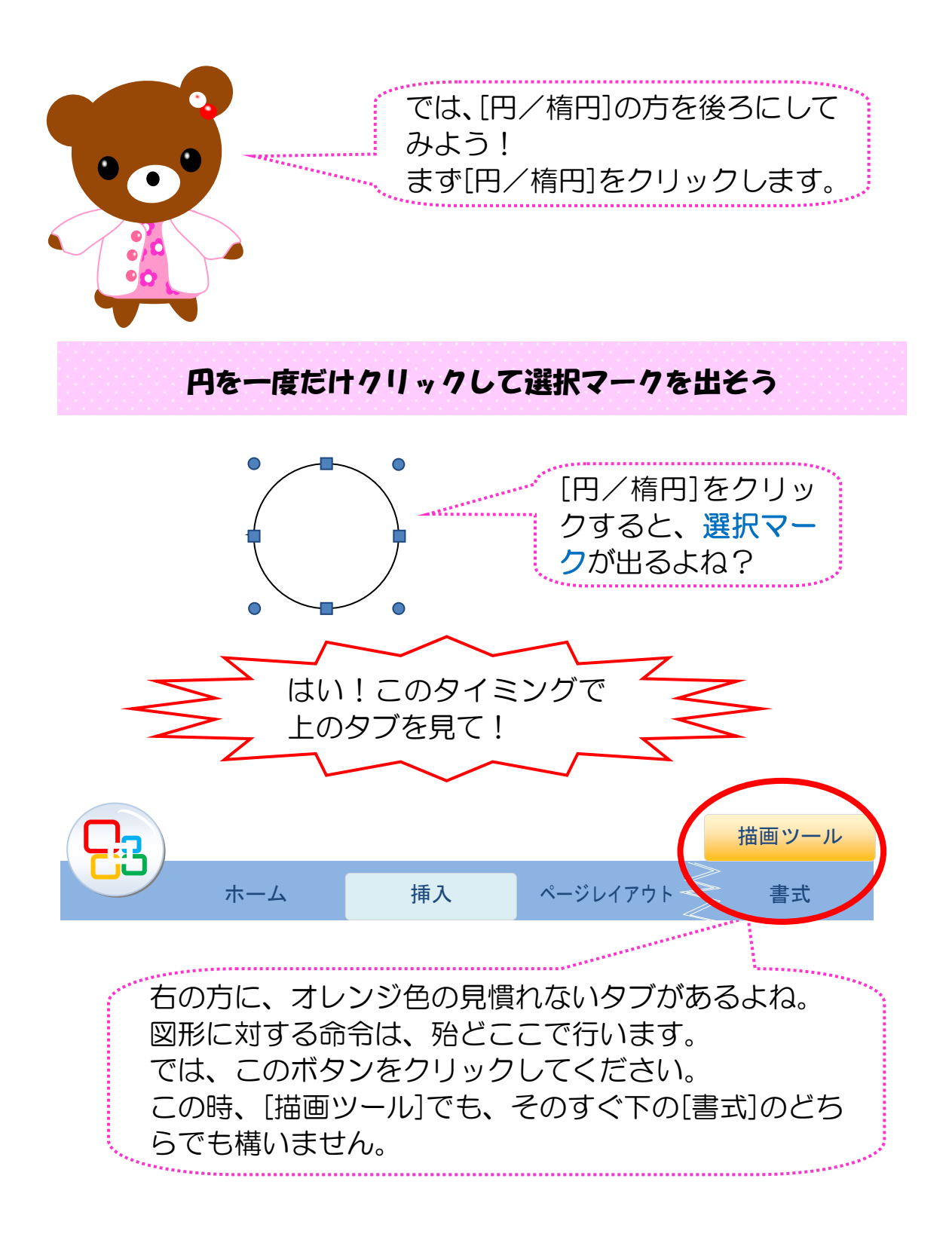

描画ツールまたは書式をクリックしよう

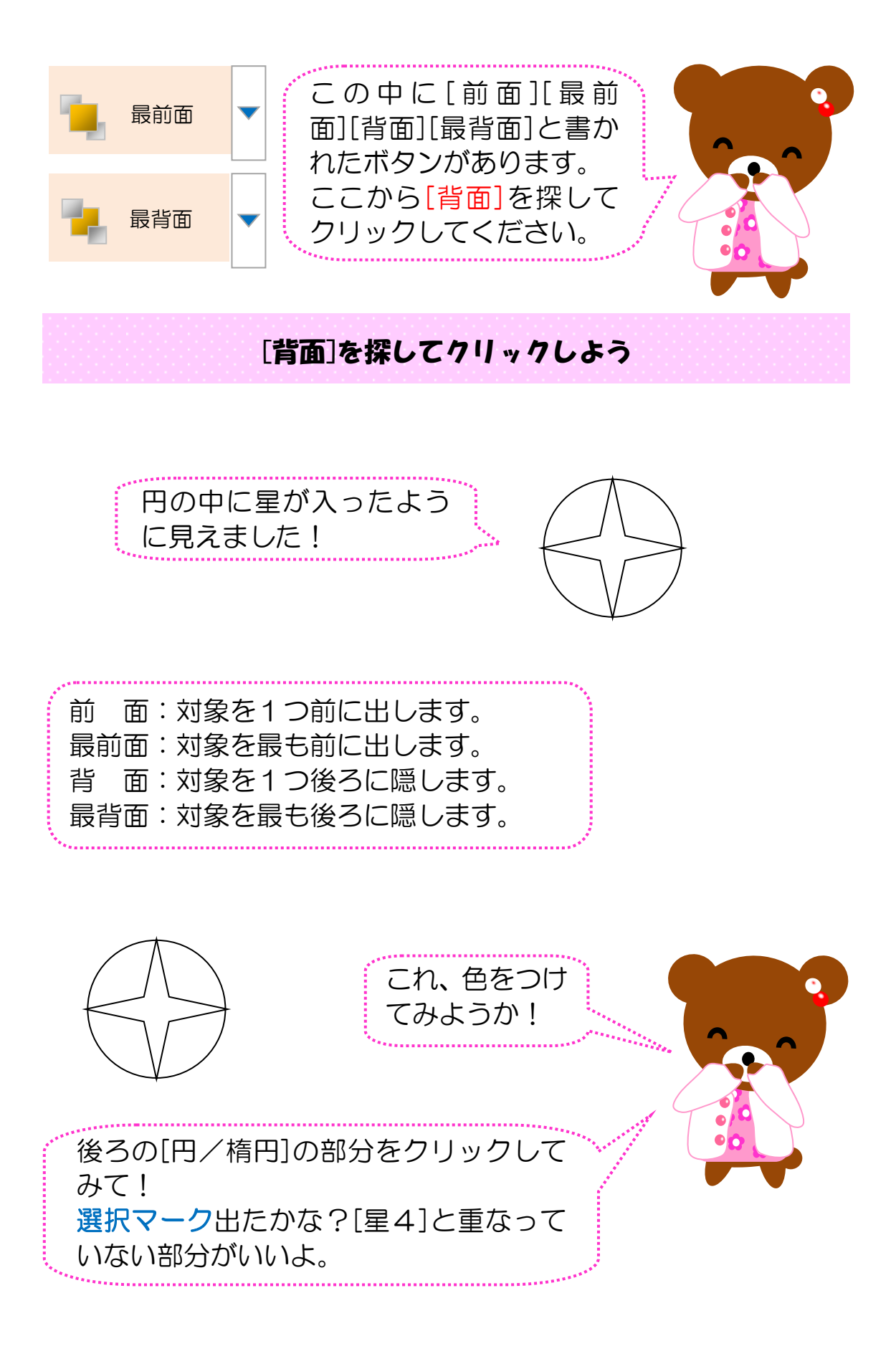

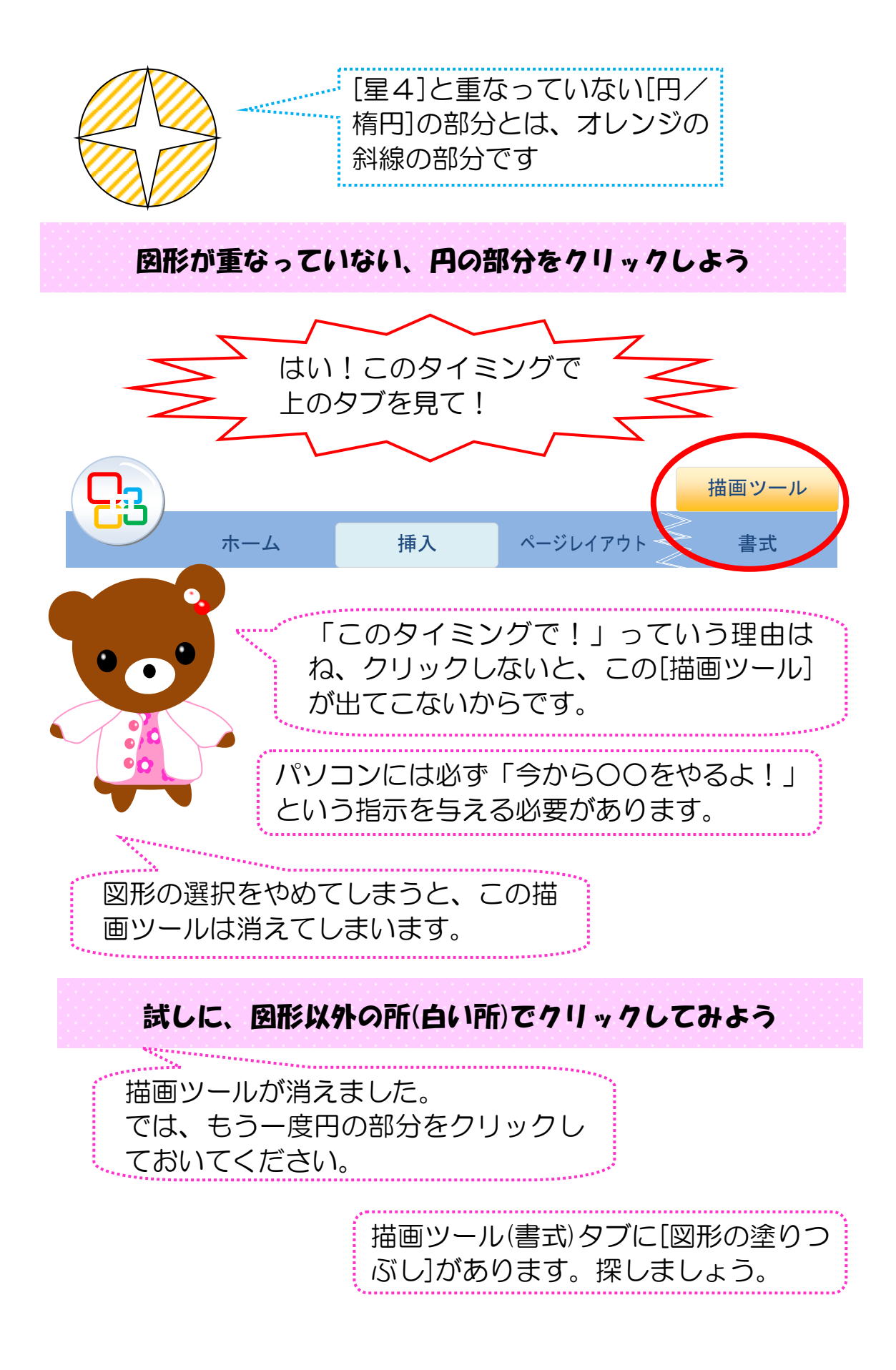

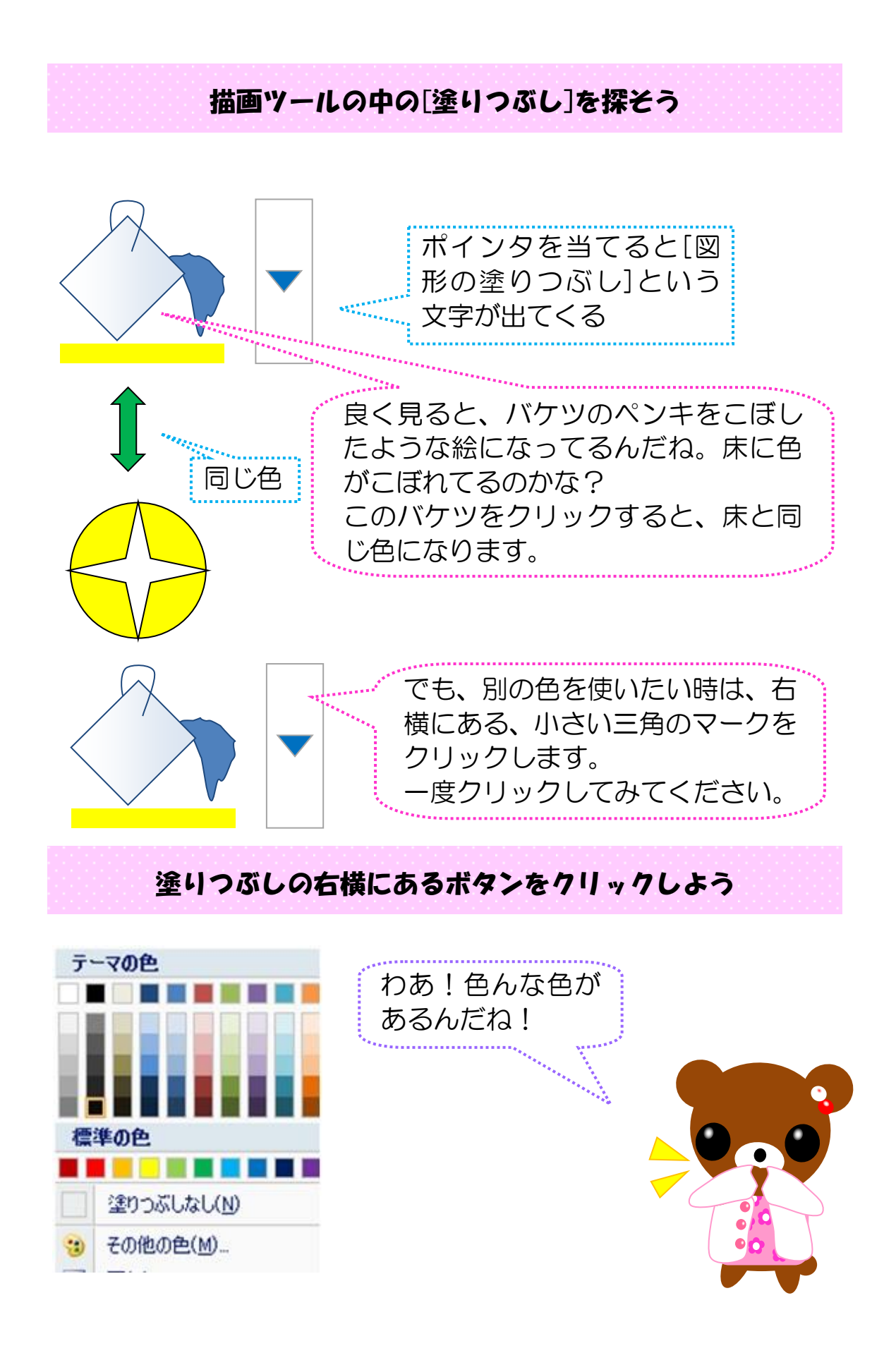